# **roleta pixbet como jogar**

- 1. roleta pixbet como jogar
- 2. roleta pixbet como jogar :quem e o dono da betesporte
- 3. roleta pixbet como jogar :cbet que es

# **roleta pixbet como jogar**

#### Resumo:

**roleta pixbet como jogar : Recarregue e ganhe! Faça um depósito em aab8.com.br e receba um bônus colorido para continuar sua jornada vencedora!** 

#### contente:

Primeiro, coloque roleta pixbet como jogar cara de poker porque Pixbet é um negócio brasileiro online. Ele está em roleta pixbet como jogar operação há mais do que dez anos e tem uma longa história para proporcionar aos seus clientes diversão esportiva genuína lá nos jogos reais! Cansado da mesma aposta no mesmo esporte? Nesse caso aqui vai o fato divertido: com a pixate você pode fazer inúmeras apostas na internet; aumentar os ganhos dos jogadores – jogar por muitas equipes também viu vários bônus emocionantees antes disso - tudo natural maneiras adicionais disponíveis!!

Esteja atento a sites desonestos que desaparecem com seu dinheiro depois de pagar antecipadamente. Esses ponteiroes são fornecidos exclusivamente para uso em roleta pixbet como jogar serviços confiáveis, como o Google Analytics e outros aplicativos da Web ou os Serviços do Facebook

No entanto, coloque roleta pixbet como jogar carteira de lado porque você pode ganhar dinheiro em roleta pixbet como jogar um curto período! Não. Você não vai ficar rico; mas e se pudesse gastar 30 minutos diários fazendo algo que gostasse no Pixbet? O mercado oferece serviços gratuitos para ajudar a alcançar esse lucro mensal: Então o problema é como posso participar desse grupo multiverso com várias perspectivas ou até mesmo fazer uma pergunta sobre qual delas eu poderia ser capaz... Como faço isso?"

Sem restrição, criar configurações para chipping 100 mil sem restrições É criação de configuração com chipsing 100.000 e reduzir a redução do preço em roleta pixbet como jogar dinheiro usando as definições técnicas internas limitadas da estaca não escolhida. Uau! Certo? Vejam o Pixbet mais cheio que os homens estão fazendo um curso diário no qual você pode jogar na pixar uma conta diária "Ou seja...

é patrocinado conteúdo; no entanto, Pixbet vai colocar um fim aos que falharam Meme it [como funciona odds de aposta](https://www.dimen.com.br/como-funciona-odds-de-aposta-2024-07-05-id-21553.pdf)

Apostar no Pixbet: Comece a Ganhar Dinheiro com Facilidade e Rapidez

No mundo de hoje, onde tudo é cada vez mais rápido e imediato, é legal encontrar um lugar onde se possa apostar e ganhar dinheiro com rapidez e facilidade. Isso é exatamente o que a Pixbet oferece aos seus Clientes. Neste artigo, vamos falar sobre como apostar no site da Pixbet e as vantagens desse site de apostas.

Como apostar no site da Pixbet

Antes de tudo, é importante dizer que, para apostar no site da Pixbet, é necessário ter uma conta e efetuar um depósito (o mínimo é apenas R\$ 1). Após isso, basta navegar pelo site ou app em roleta pixbet como jogar busca do esporte ou evento desejado e fazer a roleta pixbet como jogar aposta!

#### Vantagens de apostar no Pixbet

A Pixbet é conhecida por ser a casa de apostas com o saque mais rápido do mundo. É por isso que ganhar e receber seus ganhos é muito rápido - em roleta pixbet como jogar minutos, graças ao PIX!

Além disso, é possível apostar em roleta pixbet como jogar várias modalidades esportivas diferentes, sendo elas, futebol, basquete, vôlei, futebol americano, entre outras. Isso torna a diversão maior e dá mais opções ao apostador. Apostas Personalizadas Além disso, um diferencial da Pixbet é a possibilidade de fazer apostas personalizadas, ou seja, poderais combinar vários eventos em roleta pixbet como jogar uma única aposta! Para fazer isso, basta seguir o passo-a-passo que você encontra neste guia sobre como criar apostas personalizadas na Pixbet. Passo Descrição 1 Acesse o site oficial da Pixbet Entre no site oficial da Pixbet 2 Crie uma nova conta como apostador Crie uma nova conta usando um código promocional 3 Solicite um depósito Coloque o valor do depósito que deseja fazer via Pix 4 Confirme o pagamento na Pixbet Copie o código Pix para completar o pagamento 5 Efetue o pagamento Confirme o pagamento no seu banco É muito fácil, certo? Fique de olho nesta tabela para facilitar a criação de roleta pixbet como jogar aposta personalizada. Saiba mais Para saber mais sobre como fazer apostas e sacar dinheiro da Pixbet, confira este artigo sobre como efetuar depósitos e saques na Pixbet que irá responder quaisquer dúvidas que você possa ter! Em Conclusão A Pixbet, além de ser una sql casa de apostas com saque rápido usando o método preferido pelos brasileiros, presenta também um saque mínimo aces-sivel, R\$10 via Pix, mostrando ainda mais que se preocupa com seu público.

# **roleta pixbet como jogar :quem e o dono da betesporte**

No mundo das apostas esportivas, é importante conhecer e entender as diversas opções disponíveis. Neste artigo, abordaremos a aposta "1x2 + Ambos os Times Marcam" na Pixbet, seu significado e como fazer essa aposta com sucesso.

O que é a Aposta "1x2 + Ambos os Times Marcam"?

A aposta "1x2 + Ambos os Times Marcam" combina duas premissas em roleta pixbet como jogar uma única aposta:

Resultado do jogo, com a vitória de uma das equipes ou empate;

Ambos os times marcam no mínimo um gol cada, durante o jogo.

### **roleta pixbet como jogar**

A casa de apostas Pixbet oferece uma plataforma emocionante para apostas esportivas e cassino online. Com a roleta pixbet como jogar interface intuitiva e funcionalidades avançadas, é fácil ver

por que o Pixbet está rapidamente se tornando uma opção popular entre os apostadores brasileiros. Este guia abrange tudo o que precisa saber sobre como baixar e instalar o aplicativo Pixbet em roleta pixbet como jogar seu dispositivo Android ou iOS.

### **roleta pixbet como jogar**

O aplicativo Pixbet oferece vários benefícios aos seus usuários:

- Instalação totalmente gratuita
- Compatível com dispositivos iOS e Android
- Probabilidades altas em roleta pixbet como jogar diversas modalidades esportivas
- Interface amigável e fácil navegação
- Transações rápidas usando PIX

### **Baixar e instalar o App Pixbet no Android**

Para usuários do Android, a seguinte é uma orientação passo a passo:

- 1. Visite o [ggpoker zoom](/ggpoker-zoom-2024-07-05-id-28432.html) do Pixbet em roleta pixbet como jogar seu navegador móvel.
- 2. Clique no símbolo da **Google Play Store** no rodapé da página.
- 3. Siga as instruções no Google Play Store para baixar e instalar a aplicação.
- 4. Após a instalação, abra o aplicativo e faça login em roleta pixbet como jogar roleta pixbet como jogar conta existente ou Cadastre-se.

### **Instalar o App Pixbet no iOS**

Usuários do iOS podem instalar a aplicação da Pixbet da seguinte forma:

- 1. Visite a [novibet bet 10 get 50](/novibet-bet-10-get-50-2024-07-05-id-36264.html) em roleta pixbet como jogar seu dispositivo iOS.
- 2. Procure por "Pixbet" e selecione a aplicação oficial.
- 3. Clique em roleta pixbet como jogar "Obter" para download e instalar o aplicativo.
- 4. Abra a aplicação, faça login em roleta pixbet como jogar roleta pixbet como jogar conta existente ou Cadastre-se.

### **Perguntas frequentes**

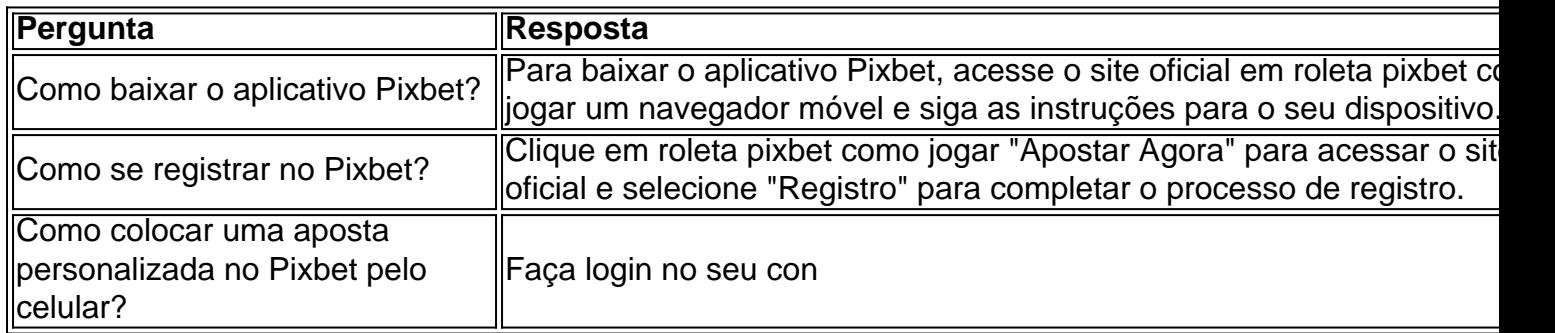

# **roleta pixbet como jogar :cbet que es**

# **La decadencia de las escenas íntimas en Hollywood: un análisis en profundidad**

Se ha informado que la aparición de películas explícitas como "Poor Things", "Saltburn" y "All of Us Strangers" ha marcado un renacimiento de la intimidad en la pantalla, en medio de un presunto desinterés de la Generación Z. Sin embargo, un nuevo informe sugiere que la escena íntima en Hollywood en realidad está decayendo rápidamente: hay almost 40% menos contenido sexual en las películas principales que en el año 2000.

Encargado por The Economist, el informe de data analyst Stephen Follows analizó los 250 filmes con mayores recaudaciones cada año desde el 2000 y encontró que las películas estrenadas en 2024 tenían solo un poco más del 60% del contenido erótico encontrado en el top 250 en el año 2000. Desglosado por género, la disminución fue más pronunciada en las películas de acción (aproximadamente un 70% durante el mismo período) - mientras que las películas románticas registraron muchos menos cambios, con una disminución de poco menos del 20%.

Al mismo tiempo, el porcentaje de películas con mayor recaudación sin contenido sexual aumentó significativamente, del aproximadamente 18% en el 2000 al 46% en 2024. Follows concluye que esto es "el conductor más grande de esta reducción en el contenido sexual" - no solo hay menos actos sexuales en la pantalla, sino que están concentrados en proporcionalmente menos películas.

El informe sigue la controversia en torno a películas como "Poor Things", que atrajo una amplia discusión sobre su abundante contenido sexual, y la escena famosa de "Saltburn" en la bañera. El informe también encontró que la representación en pantalla de otras "vicios" no está disminuyendo al mismo ritmo: el uso de groserías y violencia en las películas ocurre en niveles aproximadamente similares a los del 2000.

¡Súmate a nuestra comunidad de cine con nuestro boletín semanal lleno de las últimas noticias y la acción en el cine que importa!

Follows sugiere una serie de posibles razones tras la caída de la escena íntima, incluyendo cambios en el gusto del público con una "preferencia para el contenido que evita los temas sexuales por completo o los maneja con más sutileza"; preocupaciones de que las escenas íntimas puedan afectar el lanzamiento global "resultando en calificaciones más restrictivas o censura, por lo tanto, reduciendo el potencial de alcance de una película"; y el creciente impacto de los "coordinadores de intimidad", reflejando la incomodidad de los actores con la cantidad de escenas íntimas a las que se les había pedido anteriormente que participaran.

Author: aab8.com.br

Subject: roleta pixbet como jogar Keywords: roleta pixbet como jogar

Update: 2024/7/5 1:24:22